#### **APRS Packet Digipeating via the ISS**

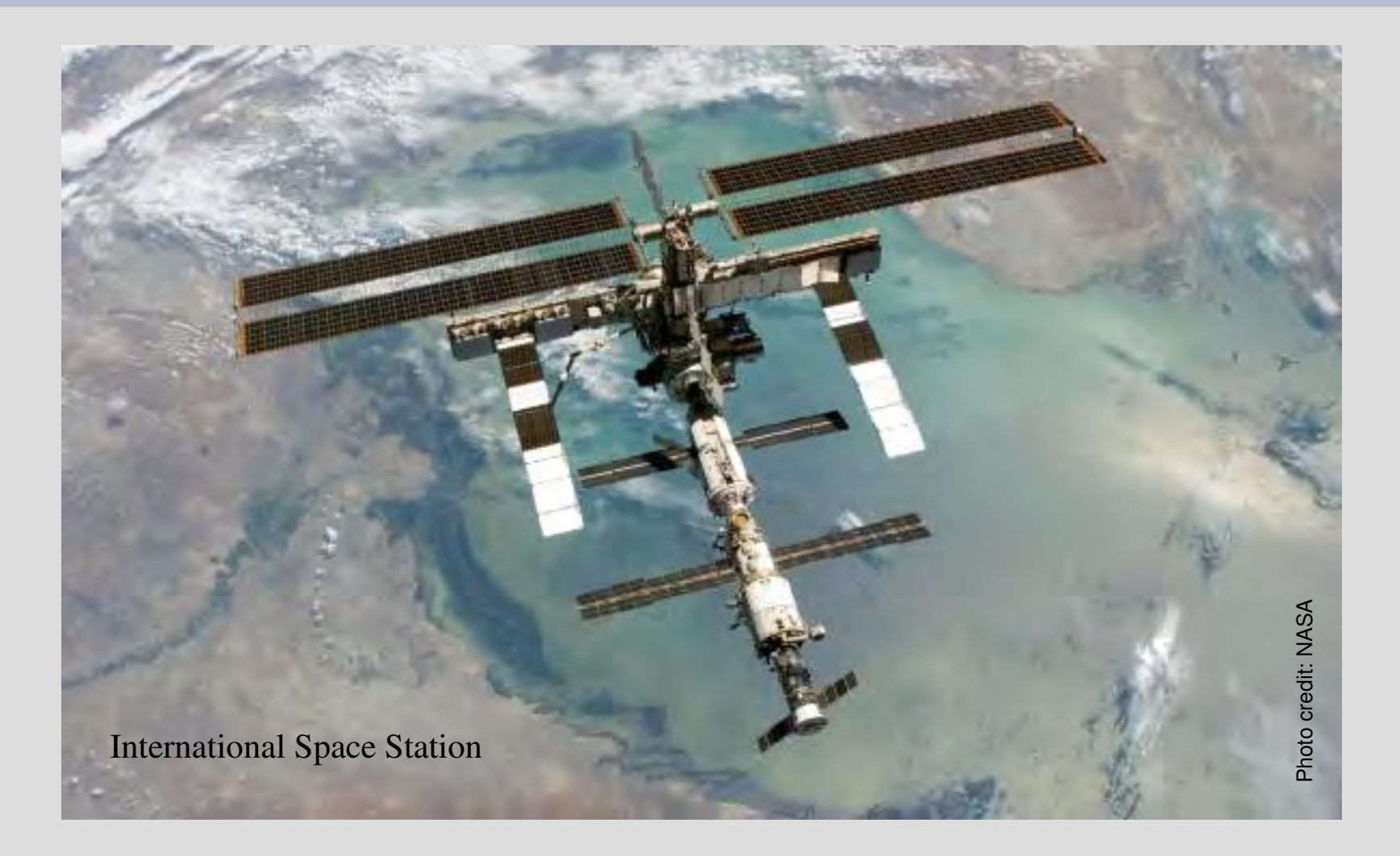

February 11, 2009 – Rev. 6

*AF6DS* All Wrongs Preserved 1 Copyleft <sup>O</sup> 2008-2009 Peter Chow

# **Bouncing APRS Packets off the ISS**

#### Concept:

- Use the International Space Station's packet "*digipeater*" to digitally repeat transmitted APRS packets back to any ground-based packet station
- This activity does not require any ISS crew member interaction or attention

#### Purpose:

• To digipeat APRS packets for hundreds or even a thousand miles via the ISS, and verify that these packets are logged by APRS tracking websites

## **What is APRS® ?**

- **A**utomatic **P**acket **R**eporting **S**ystem®
- A digital (non-voice) method of transmitting messages, status, and position – using specially formatted AX.25 packet messages
- TNC (Terminal Node Controller), similar to a computer dial-up modem, transmits packets and APRS data over the airwaves
- APRS is normally operated terrestrially  $-$  for 2m VHF in North America: 144.390 Mhz FM simplex
- Created by, and is a registered trademark of, Bob Bruninga WB4APR (www.aprs.org)

### **Packet Digipeating Concept**

- Digitally repeating an AX.25 packet on simplex frequency using a *store-andforward* method, e.g. like a children's *Telephone Game* (*Chinese Whisper*)
- Allows packets to travel farther using intermediate hops

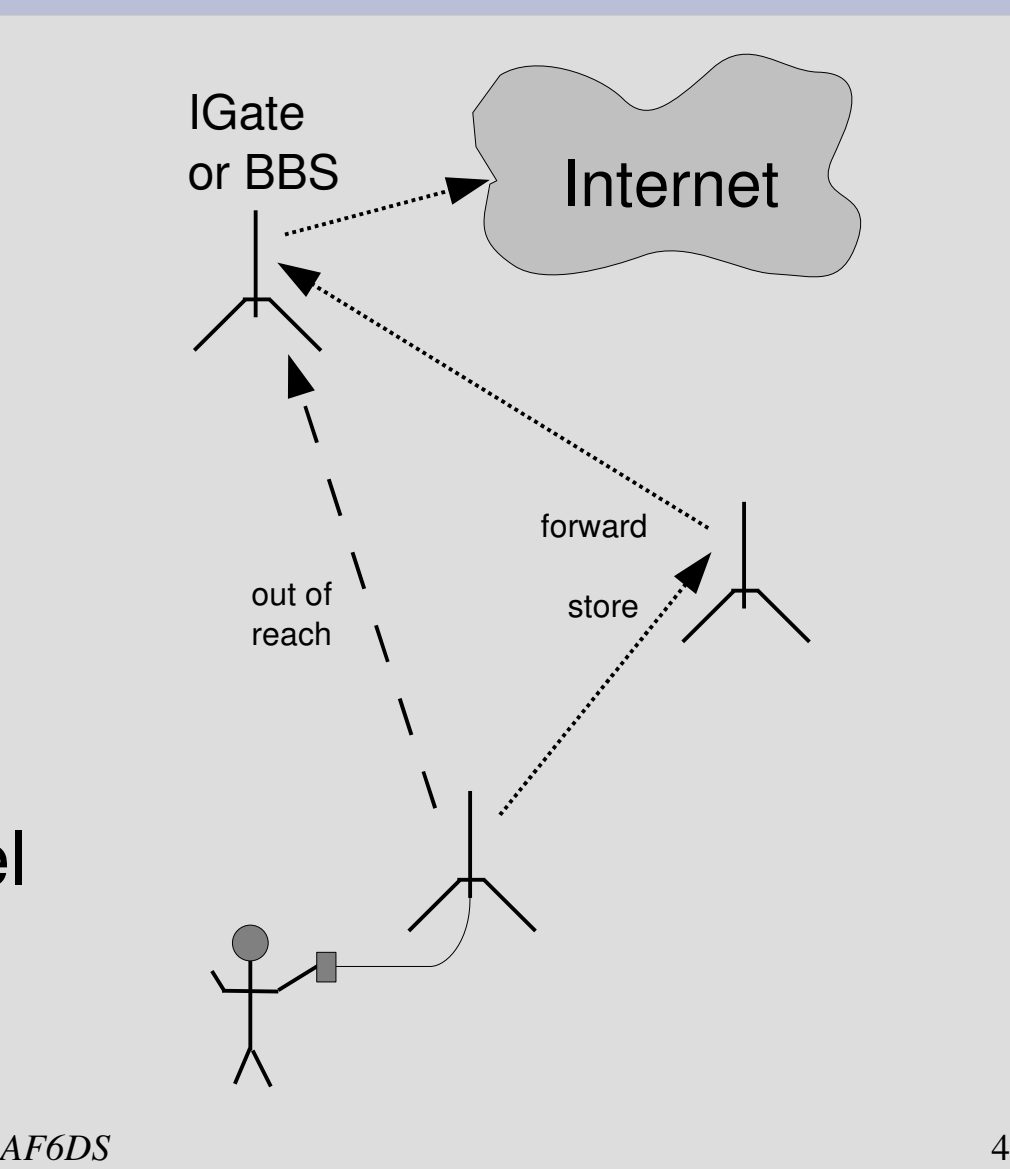

#### **APRS – Terrestrial vs. Satellite**

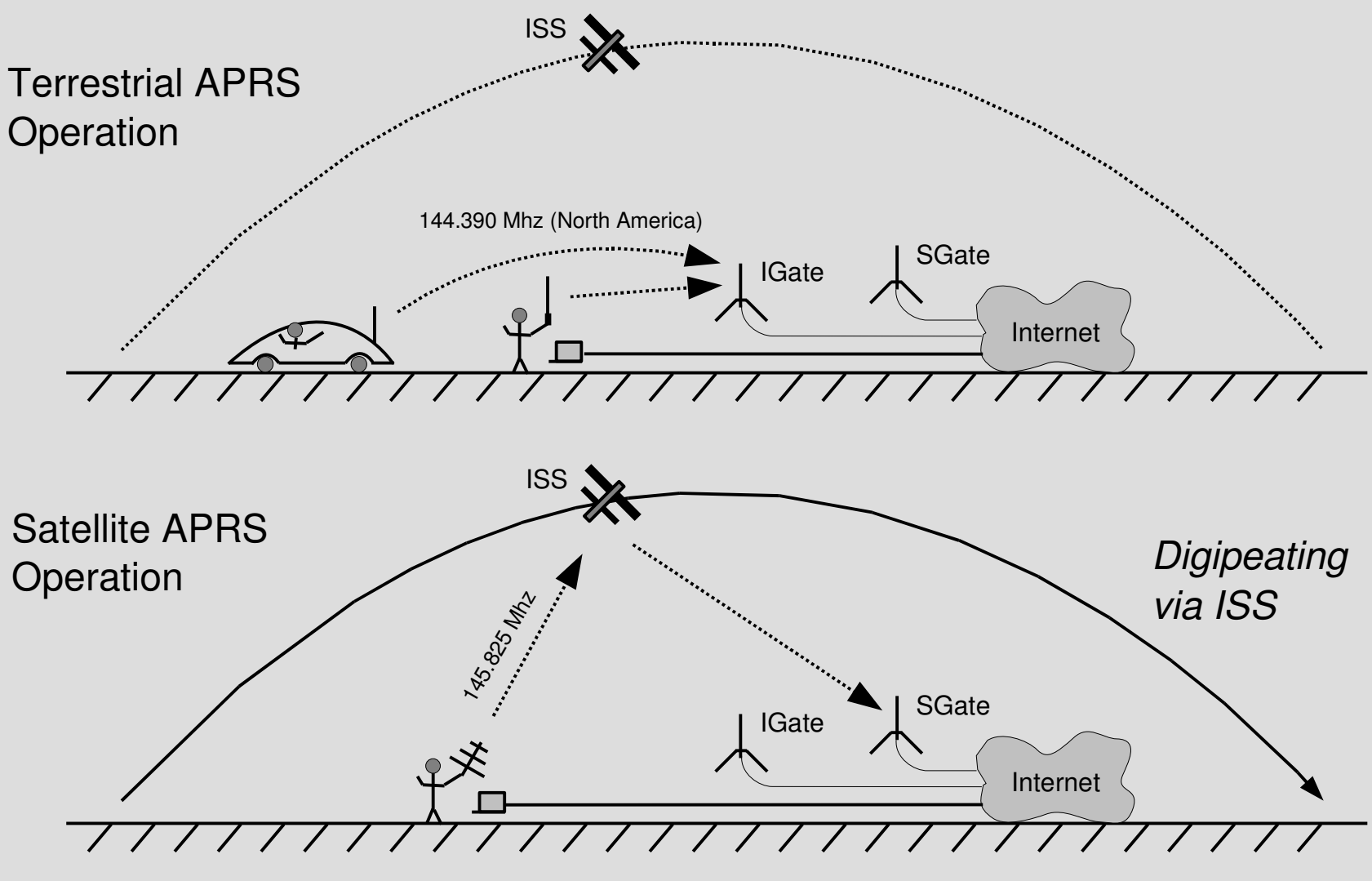

### **ISS Overhead Pass Opportunities**

- Window of opportunity for transmitting to ISS
	- Each ISS orbit period is about 90 minutes
	- 5 to 10 minute window per orbit pass
	- Groups of consecutive passes about twice a day, roughly 12 hours apart
- Number of usable consecutive passes Depends on your latitude, e.g.
	- 1 pass near equatorial latitudes
	- Up to 7 passes near the 50° latitude
	- But typically at other latitudes:
		- $\cdot$  1 to 2 usable passes within an 1  $\frac{1}{2}$  hour period
		- Rarely: 3 usable passes in a 3 hour period

## **Ground Station Equipment Required**

- Any Tech / Gen / Extra class amateur license
- 2 meter VHF transceiver
	- No PL tone required (i.e. old equipment OK)
	- 5 watts or less with Log-Periodic or Yagi antenna
	- $-10$  to 25 watts or less with ground-plane antenna
- $\cdot$  1200 baud packet TNC and/or software plus transceiver model-specific TNC cable
- Antenna: beam, ground-plane, J-pole, eggbeater
- Computer with serial port and Internet access
- Satellite / ISS tracking software or website
- Orientation / compass, and local / UTC clock

## **Ground Station Equipment Setup**

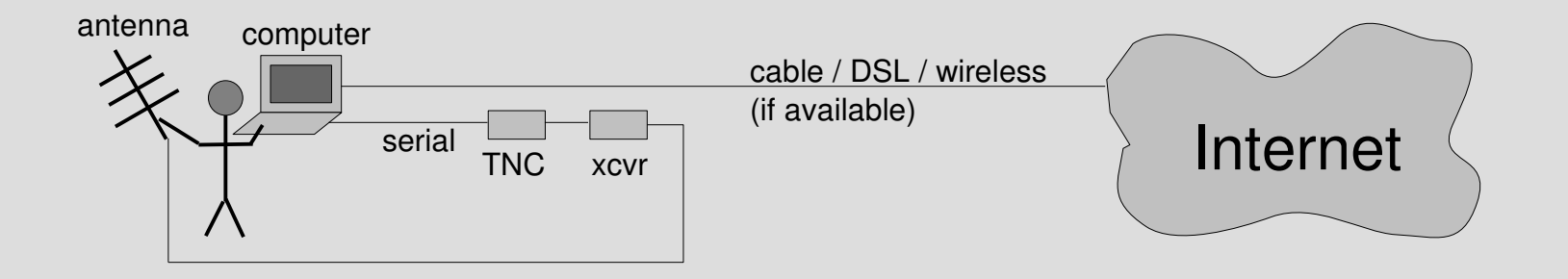

- No transceiver pre-amp normally required
- Transceivers w/o a data port require the speaker and microphone jacks be dedicated for TNC use
- Although some TNCs accept a GPS connection for APRS beacon operation – do not use with ISS
- Internet access is used to confirm logging by APRS websites of received packets by listening SGates

#### **AF6DS Mobile and Packet Go-kit**

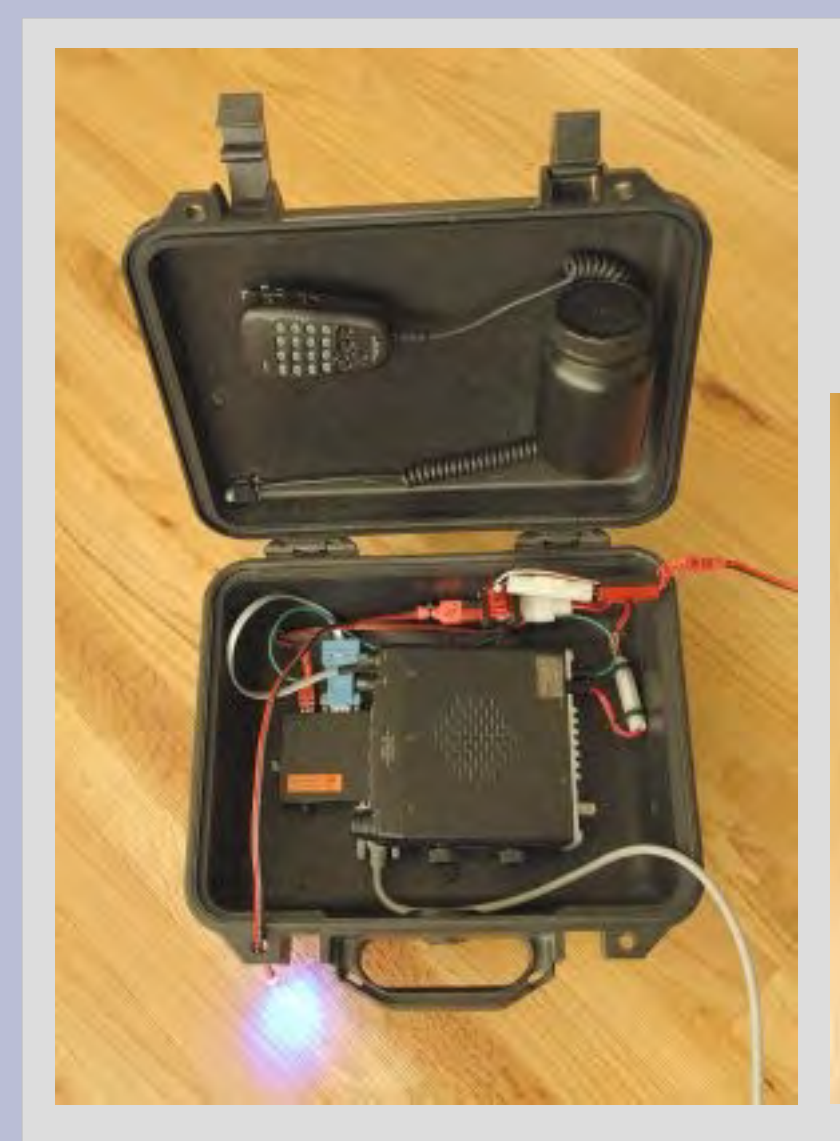

- Yaesu FT-1802 transceiver
- Kantronics MT1200 TNC
- Red-Dee-2 Connect  $PS-4T +$
- Pelican case model 1400

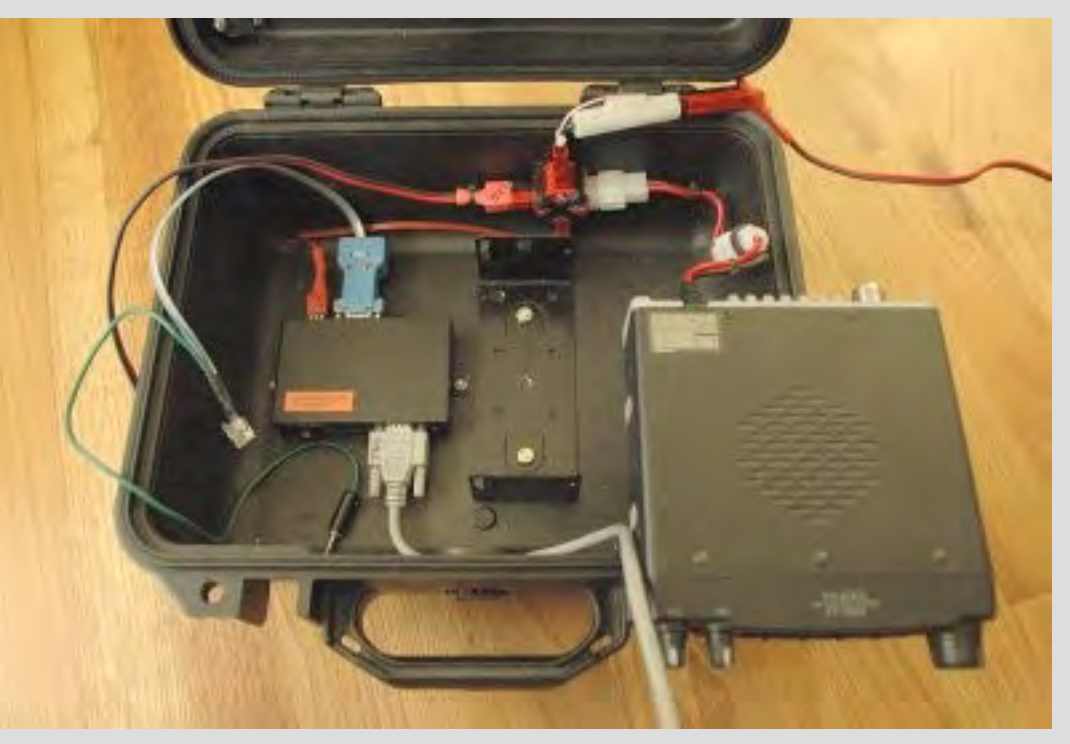

#### Ground-Plane (and J-Pole) Antenna

- No aiming required
	- Omnidirectional
	- Stationary
	- Works indoors too →
- Unity gain (1/4 wave)
	- More transmit power required than Log Periodic or Yagi
	- 10 to 25 watts (to ISS)
- Radiation pattern
	- Low takeoff angle
	- $-$  Null at zenith  $\frac{1}{2}$  arrow GP146-440

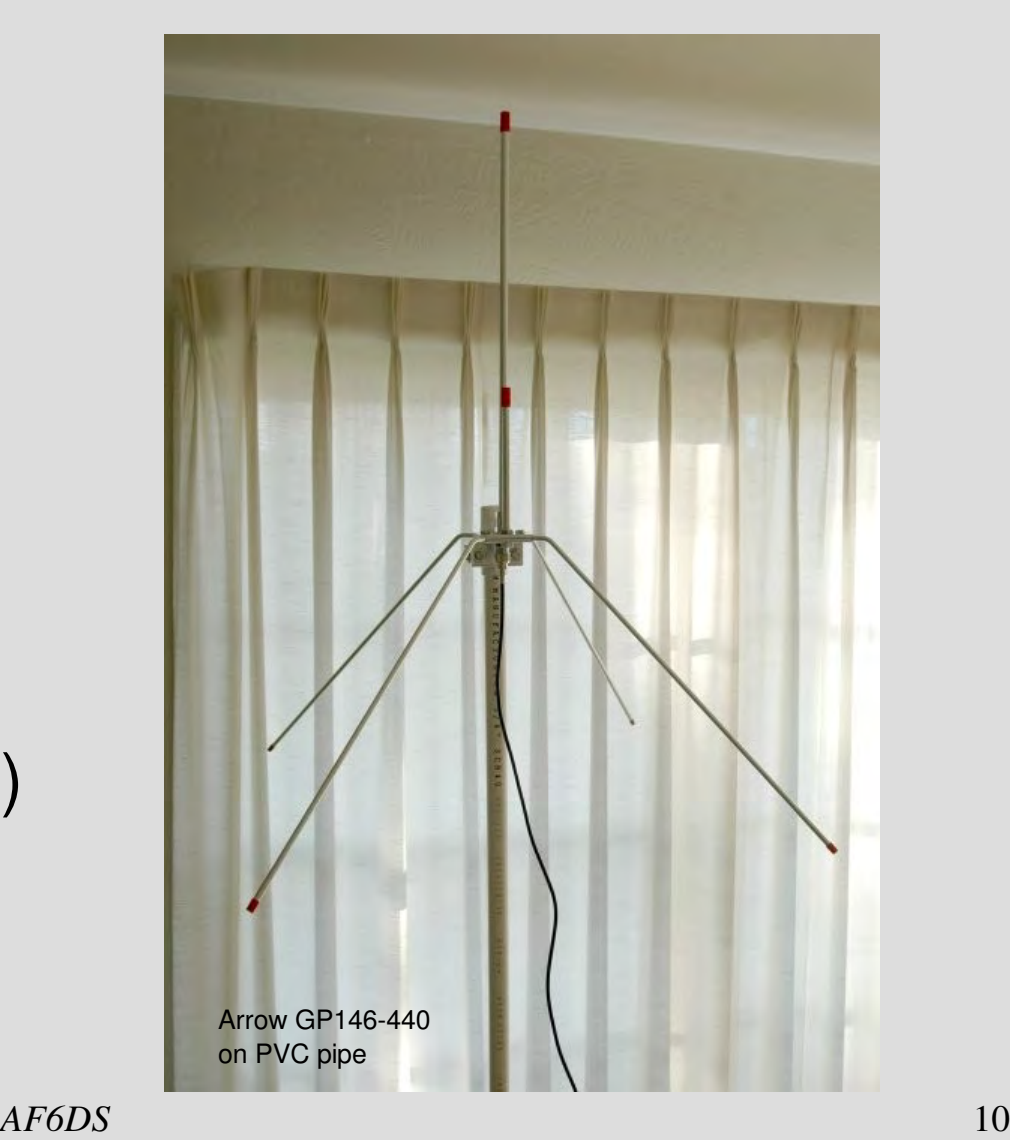

## **Other Antennas for Satellite Use**

#### **Beam: Yagi / Log-Periodic**

- Aiming required
	- Directional radiation
- High gain
	- Less transmit power required than groundplane antenna
	- 5 watts sufficient
- Better suited for outdoor use with handheld operation, weather permitting

#### **EggBeater**

- No aiming required
	- Omnidirectional
	- Stationary
- Unity gain
	- More transmit power required than Log Periodic or Yagi
- Radiation pattern
	- Circular polarization
	- No null at zenith
- Expensive to buy, cheaper to build

## **ISS Station Operation**

- ISS universal callsign alias: ARISS
	- Other callsigns: NA1SS, RS0ISS, DP0ISS, etc.
- Packet digipeating operations
	- 145.825 Mhz simplex FM (since September 2007)
	- ISS digipeater callsign: ARISS

#### • ISS beacon message:

RS0ISS-4>CQ, SGATE: >ARISS - International Space Station (BBS/APRS on)

#### • More details at:

http://spaceflight.nasa.gov/station/reference/radio/ http://www.rac.ca/ariss/oindex.htm

## **Ground Station Operation Overview**

- Setup
	- Verify your setup with terrestrial APRS operation
	- Pre-program transceiver with Doppler frequencies
	- Set TNC parameters (in TNC Command mode)
	- Update TLE, track & predict ISS orbit passover
- Operation
	- Check websites for recent ISS packet activity
	- Adjust transceiver for Doppler shift, if necessary
	- Transmit APRS packet (in TNC Convers mode)
	- If ISS digipeated packet is not received by your TNC, then check at APRS tracking websites
	- If nothing logged, retry transmission in 1 minute

## **Compensating for Doppler Effect**

- *Doppler Effect* frequency shift needs to be taken into account as the ISS approaches and recedes
	- ISS travels roughly 214 statue miles (344 Km) above the earth @ 17,500 mph (28,000 Kph)
	- Ground station transceiver should frequency compensate when the ISS is near AOS $^1$  and LOS $^2$
	- Only compensate on high elevation passes
	- Compensation might not be required on 2m VHF, since Doppler shift is less than 3 Khz

<sup>1</sup> AOS – Acquisition of Signal, i.e. ISS rising above the horizon  $2$  LOS – Loss of Signal, i.e. ISS dropping below the horizon

#### **Transceiver Setup for Doppler Shift**

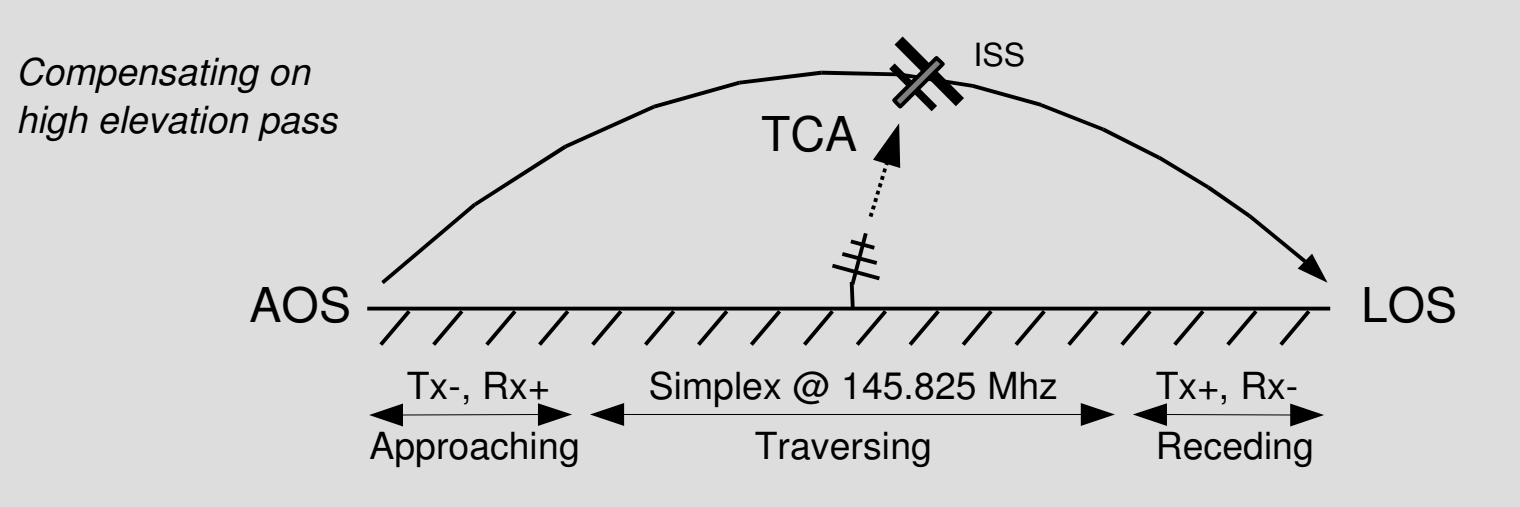

- Pre-program AOS and LOS shift frequencies into the transceiver – using *odd-split* offsets
	- Most 2m transceivers have 5 Khz step minimum AOS: Tx 145.820 Mhz, Rx 145.830 Mhz FM LOS: Tx 145.830 Mhz, Rx 145.820 Mhz FM TCA:  $145.825$  Mhz FM simplex (Tx = Rx) *TCA Time of Closest Approach, i.e. maximum elevation*

#### **Transceiver Memory Channel Settings**

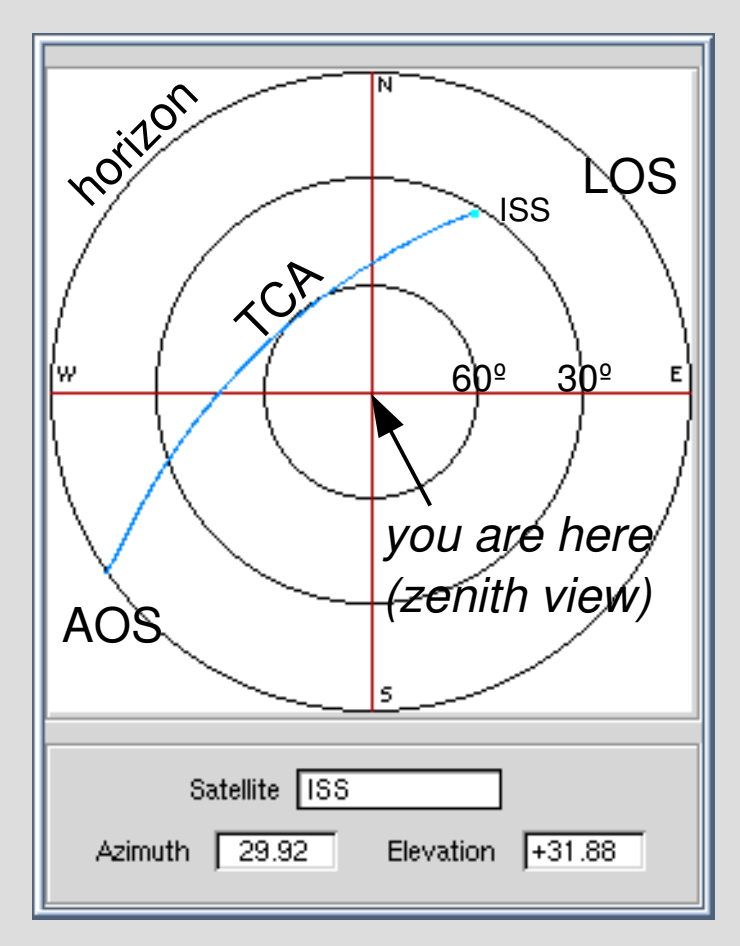

ISS orbit pass (in light blue) *annotated predict / gsat chart* AOS (approaching) Tx 145.820 Mhz Rx 145.830 Mhz

TCA (traversing) 145.825 Mhz simplex  $(Tx = Rx)$ 

LOS (receding) Tx 145.830 Mhz Azimuth / Elevation chart for **Rx 145.820 Mhz** 

### **ISS Pass Prediction**

#### • Pass prediction websites

- http://www.issfanclub.com
- http://space.cweb.nl/space3d\_iss.html
- http://www.n2yo.com/?s=25544
- http://www.amsat.org/amsat-new/tools/predict/

#### • Pass prediction computer freeware

- http://www.amsat.org/amsat-new/tools/software.php

#### – Windows:

- SatScape
- Orbitron
- WXtrack

#### – Unix:

- gpredict
- predict with gsat client
- ktrack

## **Orbital Description of Satellites**

• A satellite's orbit can be mathematically described by Keplerian Elements – encoded in a format called Two-Line Element (TLE)

• TLE format:

**TSS** 

1 25544U 98067A 08022.20136510 .00020651 00000-0 12618-3 0 7634 2 25544 51.6401 54.3302 0005382 315.0141 127.5080 15.77334577525339

#### • Satellite tracking software accepts TLE data

- $-$  Make sure the orbital data is up-to-date, since the ISS orbit may be boosted by visiting US Space Shuttle or Russian Progress spacecraft
- Obtain the latest TLE data from:

http://www.celestrak.com/NORAD/elements/stations.txt

### **Prediction SW – gpredict (Linux)**

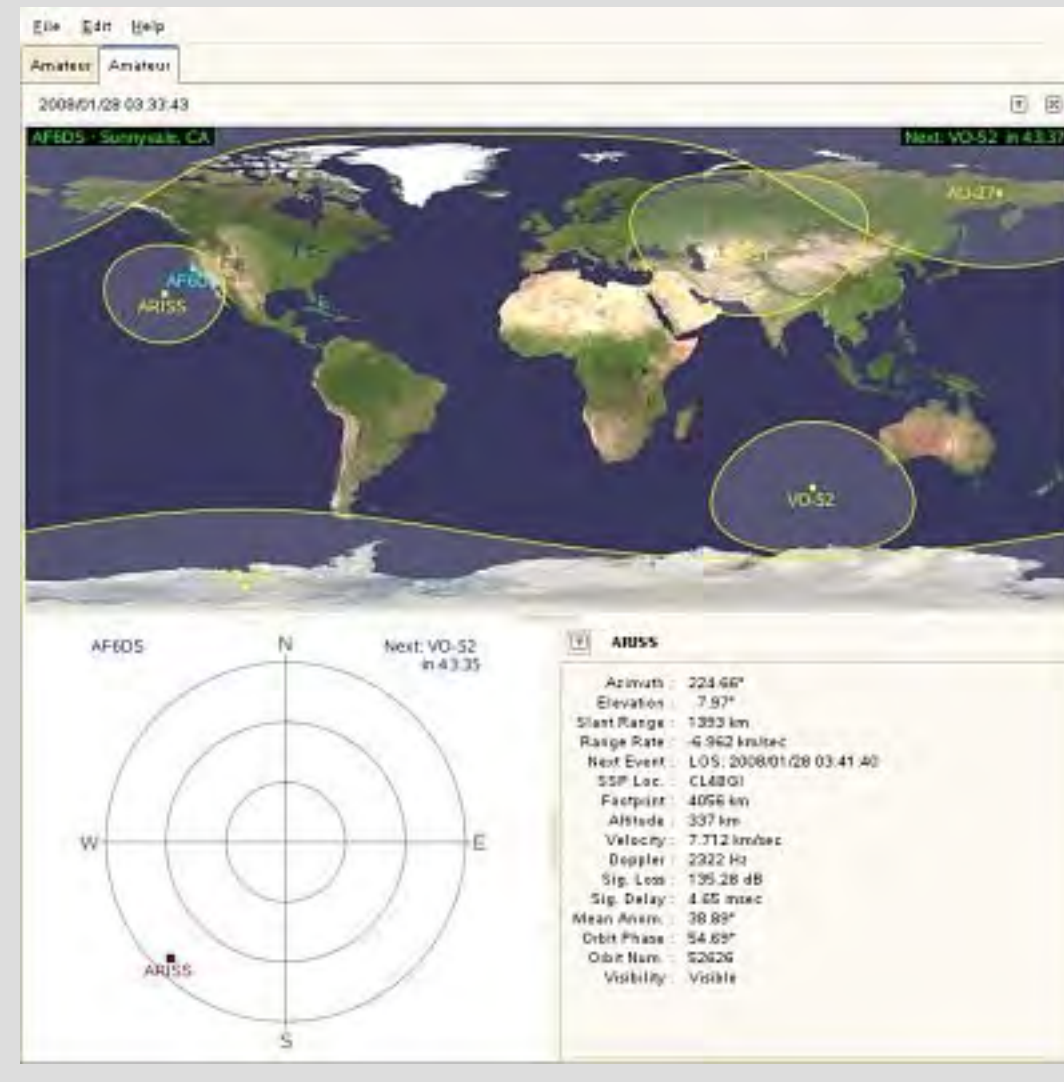

- World map
- Your location
- Satellites & orbits
- Az / El chart
- Future pass prediction
	- Time to AOS
- Doppler shift frequencies
- TLE updates

#### **Prediction SW – predict / gsat**

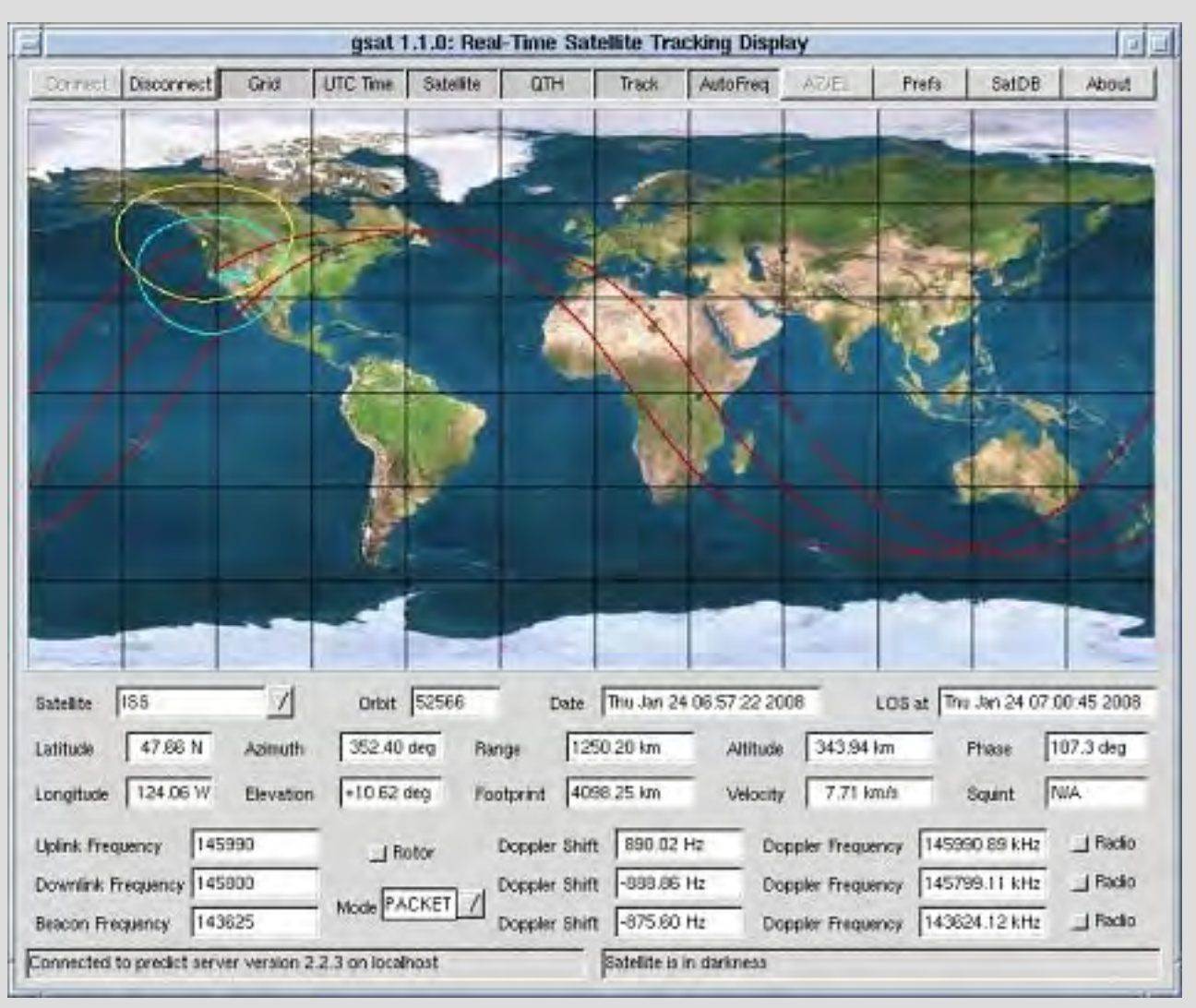

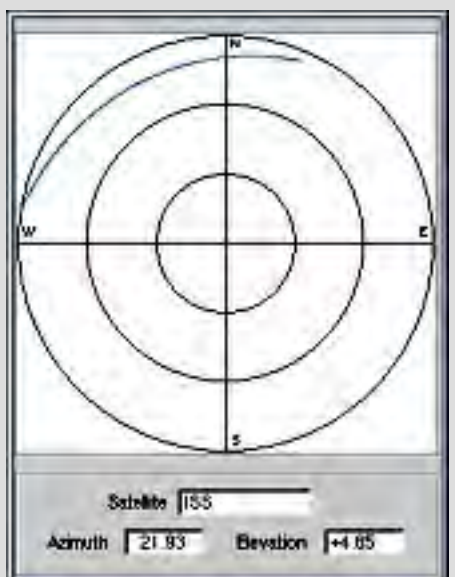

#### **Prediction Website – issfanclub.com**

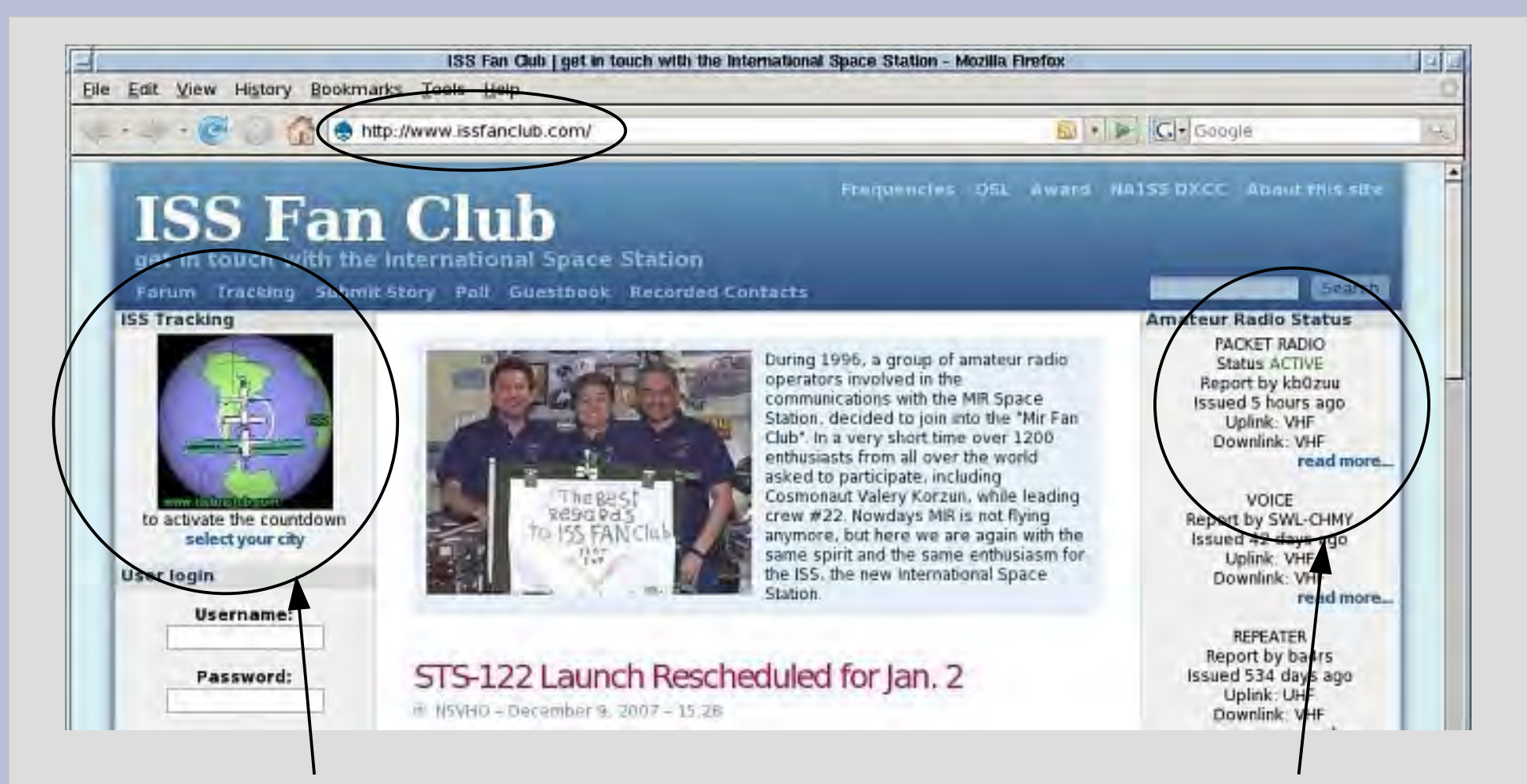

Click on **select your city** for pass prediction info

#### Click on **read more...** for activity reports

# **Windows® Soundcard Packet Freeware**

• AGWPE – A Windows TNC emulator program for packet communications, using the PC's sound card, and a special serial cable:

http://www.sv2agw.com/ham/agwpe.htm http://www.sv2agw.com/downloads/agwpe.zip

The serial cable includes a circuit to ground the radio's

PTT when AGWPE drives the serial RTS line high http://www.kc2rlm.info/soundcardpacket/ http://www.jbgizmo.com/page28.htm

• *UISS* – An easy-to-use Windows program to designed to interact with the ISS and other satellites, and talks directly to AGWPE

http://users.belgacom.net/hamradio/uiss.htm

## **APRS Types & Syntax**

- There are 3 main APRS types: message, status, position (designated by the first character of the Convers mode string)
- These APRS types can be specified as follows (maximum 64 bytes):

*Position*

```
[GG##gg]...message...
```
*where GG##gg is the Maidenhead grid square, e.g. cm87xi*

#### *Status (>)*

```
>...comments...
   >GG##gg/...comments...
Message (:)
```

```
:<9 character TOCALL>:...message...
```
## **e.g. APRS Position Type – Lat / Long**

An example of specifying an APRS position type with latitude / longitude coordinates

**!3720.00N/12205.00Wx/A=000100/Happy trails ISS !** no timestamp, no APRS messaging capability 3720.00N 37.2000º N latitude symbol table to use for displaying map icon 12205.00W 122.0500º W longitude  $\mathbf{x}$  display a X Windows icon on the APRS map  $\angle A=000100$  altitude @ 100 feet (optional field) / comment delimiter

APRS map symbol / icon info:

http://eng.usna.navy.mil/~bruninga/issaprs/issicons.html http://eng.usna.navy.mil/~bruninga/aprs/symbolsX.txt

# **TNC Settings (via terminal session)**

- TNC has two modes: Command and Convers
- Recommended settings in Command mode:

mycall <your\_*callsign-ssid>* passall on, monitor on, mcon on, flow on, paclen 70 axdelay  $plus$  txdelay  $>=$  3 then set the unproto path string to: unproto aprs via ariss *whereas for terrestrial operation the unproto path string*  would be something like: unproto aprs via wide2-1 and turn beacon(ing) off

• Switch into Convers mode by typing:

k or convers

## **Sending the ISS Digipeated Packet**

What you type in TNC Convers mode to send, e.g.:

[cm87xi]Happy trails ISS !< Enter>

What your TNC transmits (and what you see):

AF6DS>APRS,ARISS:

[cm87xi]Happy trails ISS !

What the ISS digipeats (and what you might see):

AF6DS>APRS,RS0ISS4\*: *ARISS digipeated as RS0ISS4* [cm87xi]Happy trails ISS !

Note: you will see your callsign instead of AF6DS

- Digipeating station inserts an asterisk  $(*)$  after its own callsign in the packet string
- *AF6DS* 26 • Packets with an asterisk  $(*)$  marked ISS callsigns are logged by SGate stations

### **ISS APRS Tracking Confirmation**

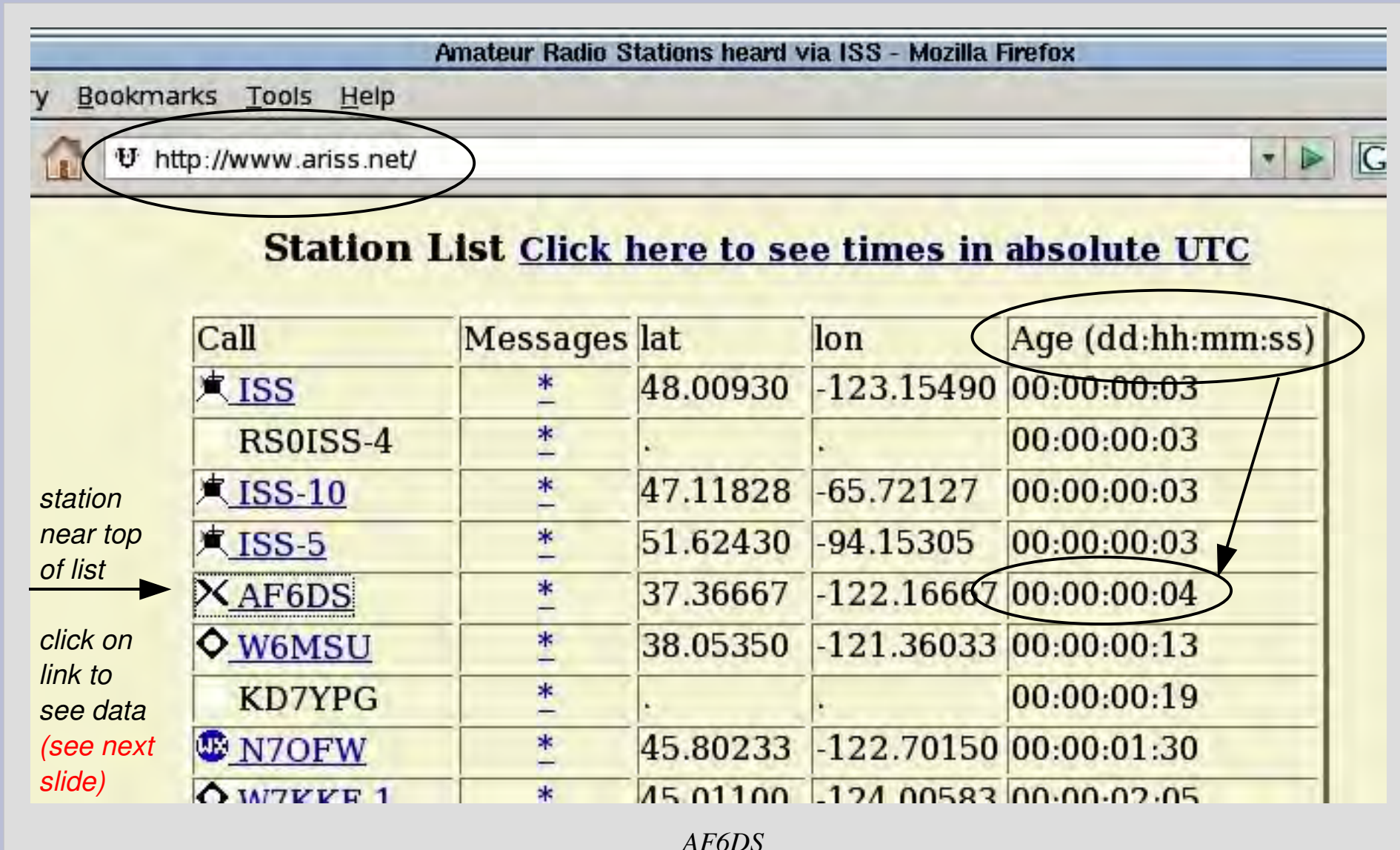

### **ISS APRS Tracking Confirmation**

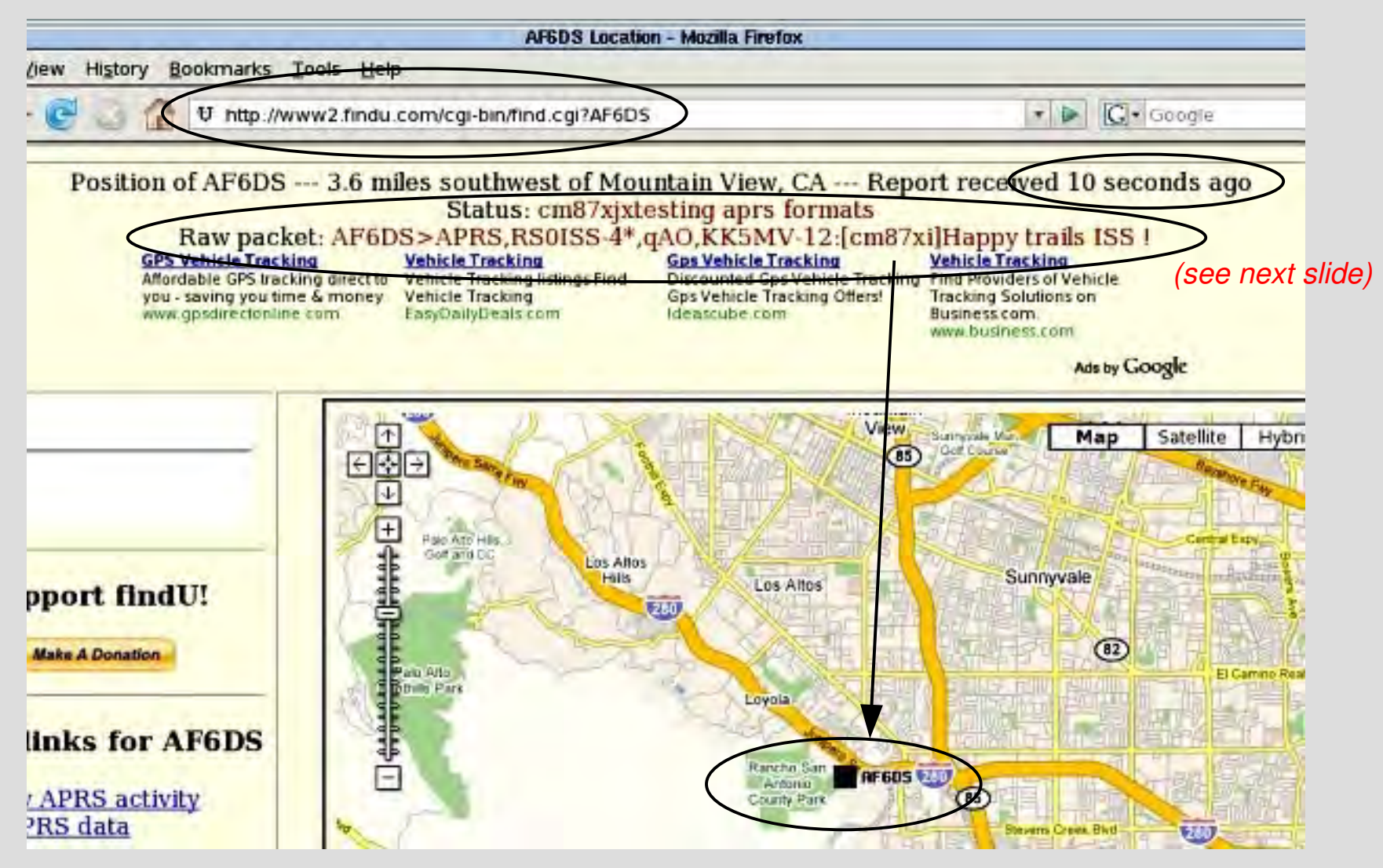

# **Anatomy of an ISS Digipeated Packet**

Raw packet: AF6DS>APRS,**RS0ISS4**\*,qAO,**KK5MV12**:[cm87xi]Happy trails ISS !

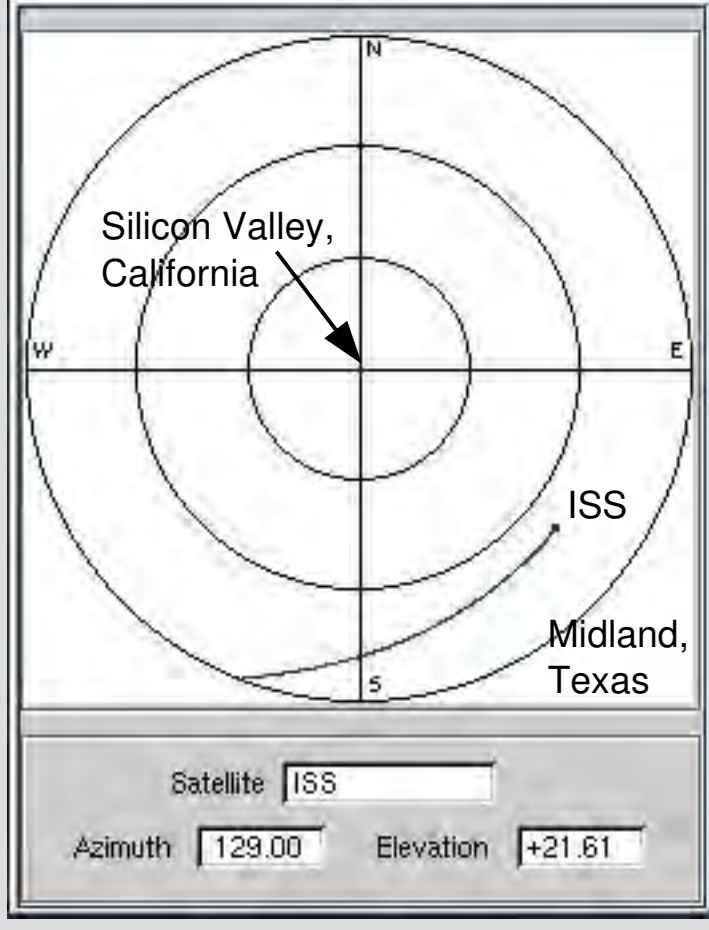

January 25, 2008 04:07 UTC

- KK5MV (w/SSID of 12) is the SGate for this packet – QTH in Texas
- From Silicon Valley → ISS → Midland, Texas → Internet !
- 1200 mile city-to-city single-hop digipeat
- Thanks ISS and SGate stations like KK5MV !

### **Emergency Welfare Message via ISS**

- During a major disaster (or for remote area operation), digipeat your APRS messages outside the region (via the ISS)
	- Infrastructure outage: power, phones, Internet, repeaters, or HF operation is unavailable / busy
	- Your operation needs to be totally self-sufficient
	- Digipeating 1000<sup>+</sup> miles is possible via the ISS
- **Unreliable!** no means to verify if your message reached APRS tracking websites
- Pre-arrange with concerned parties where to look for your status when a disaster occurs

### **Improving Your Chances for Success**

- Verify packet / TNC setup terrestrially first
- Check for recent packet activity:
	- http://www.ariss.net
	- http://www.issfanclub.com
	- ISS digipeating typically available 24 hours/day, but might be off during: docking, EVA (spacewalks), etc.
- Check for and use the latest orbital data / tracking
	- http://www.celestrak.com/NORAD/elements/
	- http://www.issfanclub.com
- Distant ground or ISS packet collisions are often not detected by your TNC – so retry
- Contact is possible a few degrees above horizon, but a higher elevation has a better chance

## **Other Things to Note**

- APRS CQ and ISS packet BBS usage also possible, but maybe difficult in heavy traffic
- Cost (new):
	- TNC: ~ \$200+ USD
	- $-$  Antenna: GP  $\sim$  \$35<sup>+</sup> USD, Eggbeater  $\sim$  \$300 USD
	- Software: freeware / open source available
- Turn off *Rx Save* (power management) mode in HTs, to allow proper decoding of received packets by the TNC – quicker battery drain!

#### **Glossary**

AOS – Acquisition of Signal (rise above horizon) APRS – Automatic Packet Reporting System AX.25 – X.25 packet protocol for Amateur radio Digipeat(ing) – Digitally repeating packets IGate / SGate – Internet / satellite gateway ISS – International Space Station Keplerian Elements / TLE – orbital description Log-Periodic / Yagi – directional beam antenna LOS – Loss of Signal (drop below horizon) Packet – digital form of data transmission TNC – Terminal Node Controller

### **Tracking Websites and Data**

#### Satellite Tracking

http://www.issfanclub.com http://www.ariss.net http://www.amsat.org/amsat-new/tools/predict/ http://space.cweb.nl/space3d\_iss.html

http://www.n2yo.com Or http://www.n2yo.com/?s=25544 http://www.heavens–above.com

#### Keplerian Elements

http://www.celestrak.com/NORAD/elements/ http://www.amsat.org/amsat/ftp/keps/current/nasa.all

### **APRS Tracking and Map Symbols**

#### APRS Tracking

http://map.findu.com/*<your\_callsign-ssid>* http://map.findu.com/*<your\_callsign>*\* http://aprs.fi/info/*<your\_callsign>* http://www.aprsworld.net http://www.jfindu.net http://wx.findu.com/*<your\_callsign>*

#### APRS Map Symbols and Icons

http://eng.usna.navy.mil/~bruninga/issaprs/issicons.html http://eng.usna.navy.mil/~bruninga/aprs/symbolsX.txt http://www.kc2hwb.com/APRS\_symbols.htm http://wa8lmf.net/aprs/APRS\_symbols.htm

#### **References**

http://spaceflight.nasa.gov/station/reference/radio/ http://www.amsat.org/amsat-new/ariss/#freqs http://web.usna.navy.mil/~bruninga/iss-faq.html http://web.usna.navy.mil/~bruninga/astars.html http://www.marexmg.org/fileshtml/isspacketmanual.htm  $\perp$ 

- http://www.rac.ca/ariss/oindex.htm
- http://ronhashiro.htohananet.com/am-radio/spacecomm/ getting-started-iss.html
- http://ronhashiro.htohananet.com/am-radio/spacecomm/ doppler-and-the-iss.html
- http://www.amsat.org/amsat
	- new/information/faqs/Intro\_sats.pdf
- http://www.arrl.org/tis/info/HTML/aprs/pos
	- reporting.html
- ftp://ftp.tapr.org/aprssig/aprsspec/spec/aprs101/APR S101.pdf
- http://www.users.cloud9.net/~alan/ham/aprs/aprs.pdf

# **Questions / Comments? and Thanks!**

Any and all errors, omissions, misconceptions, and cheesy graphics are solely mine

af6ds@yahoo.com

Many thanks to the following who provided valuable comments: KE6AFE, N5VHO, KI6TSF, et al.

Presented at:

Am Tech Day @ SLAC, March 2008 & January 2009 Sponsor: Foothill Amateur Radio Society (FARS) – K6YA Radiofest @ Monterey, March 2009 Sponsor: Naval Postgraduate School ARC – K6LY

# PCSat Digipeating

### **PCSat Digipeating Setup**

#### • General info:

http://eng.usna.navy.mil/~bruninga/pcsat.html

- PCSat operational again on Feb. 8, 2008
- Operational only during mid-day sun?
- Set the unproto path string to: unproto aprs via pcsat-1 (w3ado-1 is default)
- $\cdot$  145.827 Mhz FM simplex,  $\sim$  145.825 Mhz
- PCSat Satellite Tracking:
	- Software same as for tracking the ISS
	- Website: http://www.n2yo.com/?s=26931
- APRS tracking website URL:

http://pcsat.aprs.org Of http://pcsat.findu.com

### **TNC Operation with PCSat**

• PCSat beacon message received by the TNC:

W3ADO-1>ID, SGATE: W3ADO-1/R XBAUD/G MAIL-1/B

W3ADO-1>BEACON, SGATE: T#714,132,138,145,142,214,00111111,0001,1

#### • An example of a TNC Convers mode send string:

[cm87xi]APRS via PCSAT test<Enter>

### **PCSat APRS Tracking Confirmation**

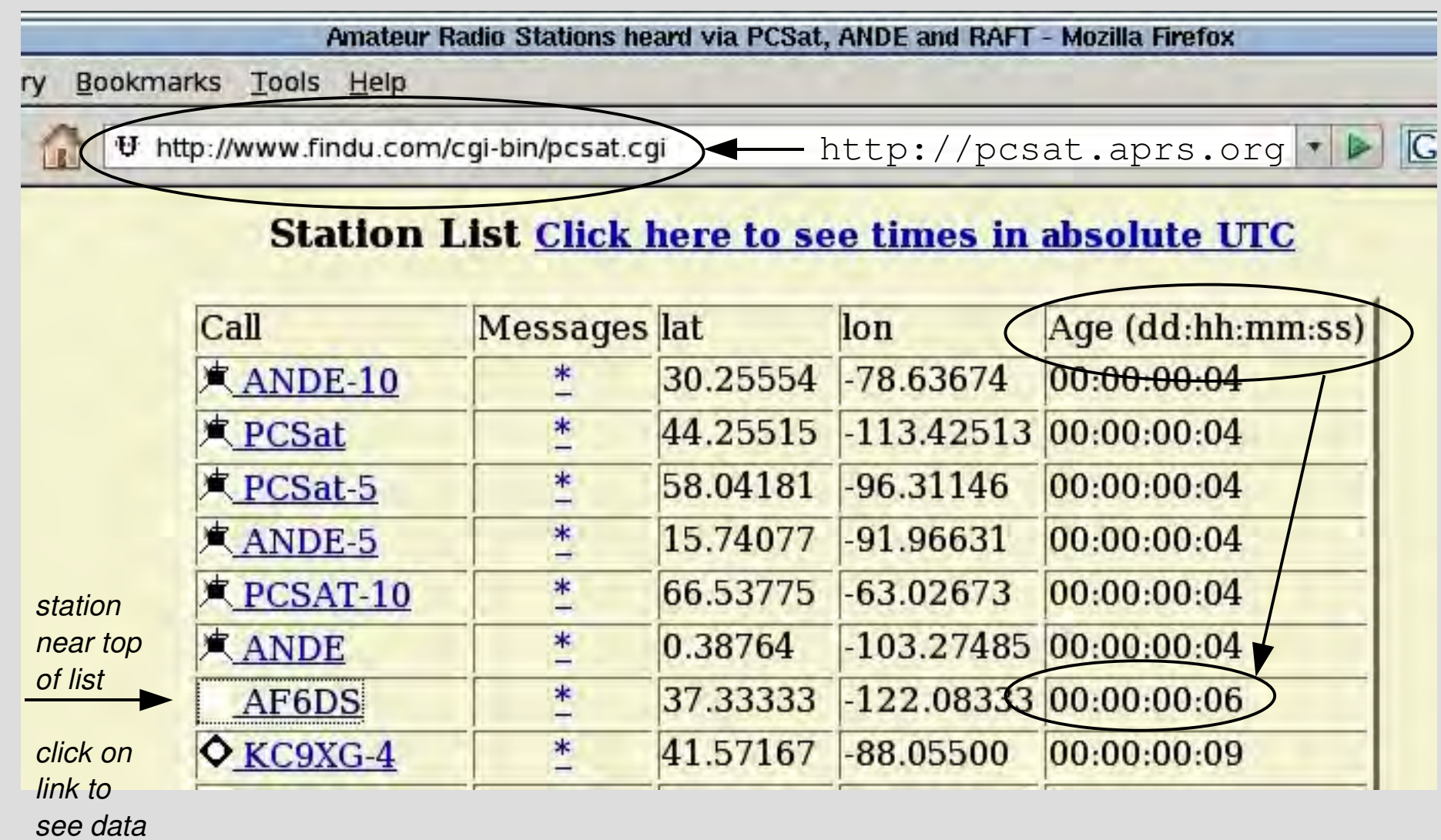

# **Anatomy of a PCSat Packet Digipeat**

Raw packet: AF6DS>APRS, W3ADO-1<sup>\*</sup>,qAo, N0AN: [cm87xi]APRS via PCSAT test

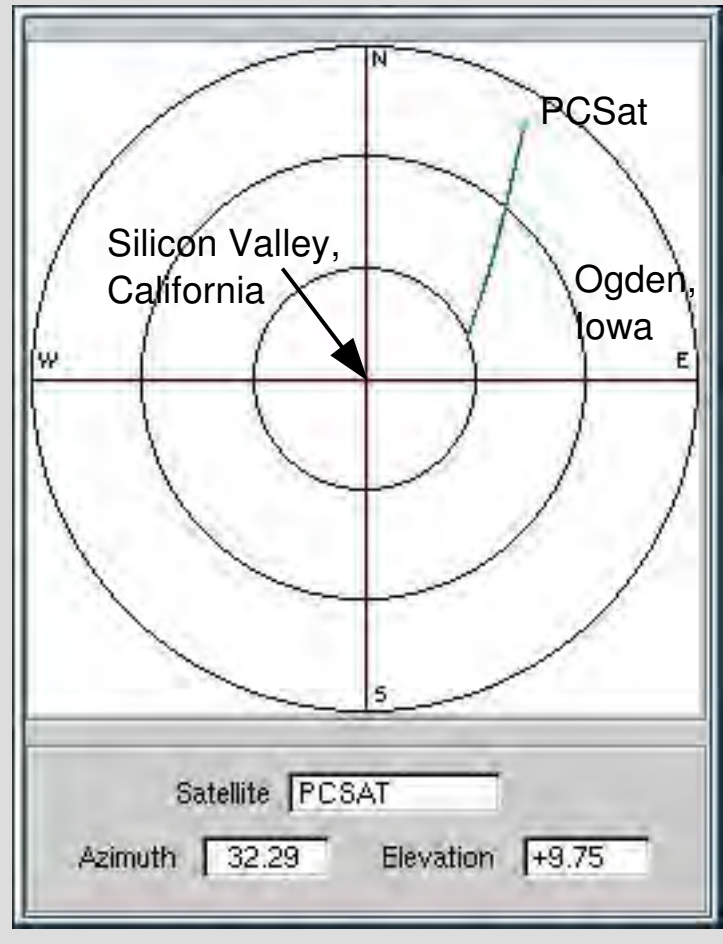

- NOAN is the SGate for this packet – QTH in Iowa
- From Silicon Valley →  $PCSat \rightarrow Odgen$ , Iowa  $\rightarrow$ Internet !
- 1500 mile city-to-city single-hop digipeat
- Thanks PCSat and SGate station N0AN !

# **Sending APRS Email via PCSat**

- Service provided by WU2Z in New Jersey
- In TNC Convers mode, send the following string:
	- :EMAIL :*email\_address message*<Enter>

where

- callsign field is 9 characters between the colons(:), hence EMAIL is followed by 4 spaces
- *email\_address* and *message* is 64 bytes (chars) max, and separated by a space

#### • An example:

:EMAIL :af6ds@yahoo.com testing email via pcsat (see next slide)

### **Anatomy of a PCSat Email Digipeat**

#### Raw packet (from www.findu.com): AF6DS>APRS,**W3ADO1**\*,qAO,**W7XZ6**::EMAIL :af6ds@yahoo.com **testing email via pcsat**

#### Received email:

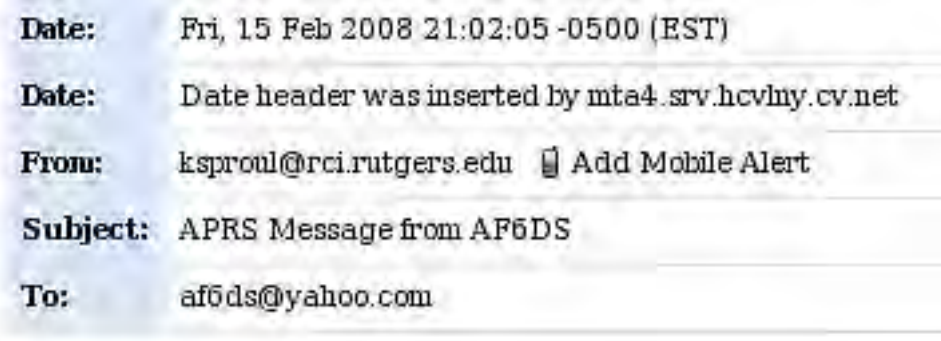

testing email via posat

Statistical and the state Message received by MacAPRS IGate station WU2Z Located in NO BRUNSWICK, NJ APRS path = AF6DS>APRS, W3ADO-1\*, qAO, W7XZ-6

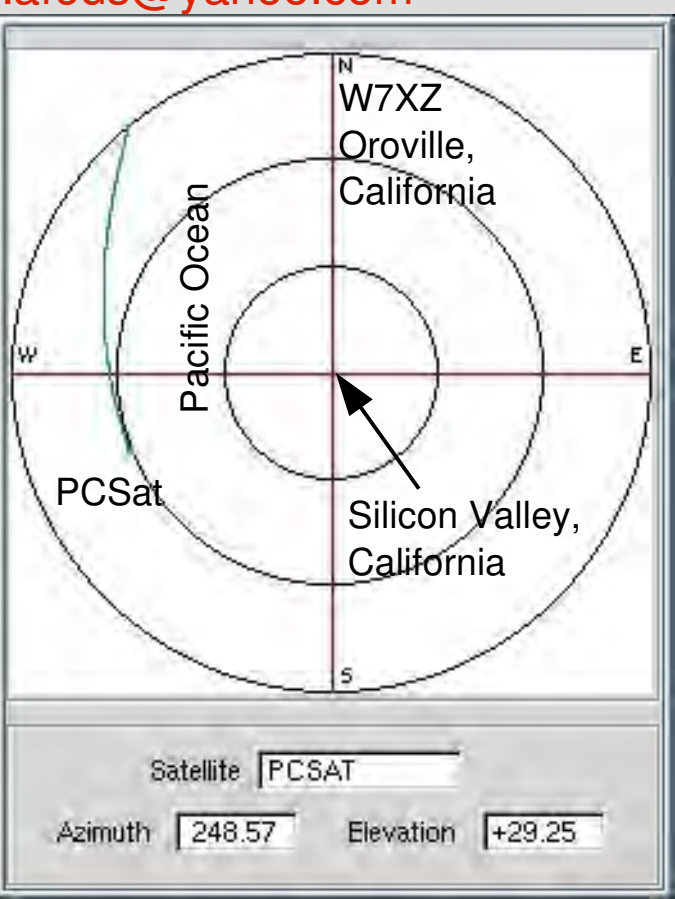

*AF6DS* **February 16, 2008 2:03 UTC** 44

# Backup Slides / Info

#### **3 Usable Consecutive Passes in 3 Hrs**

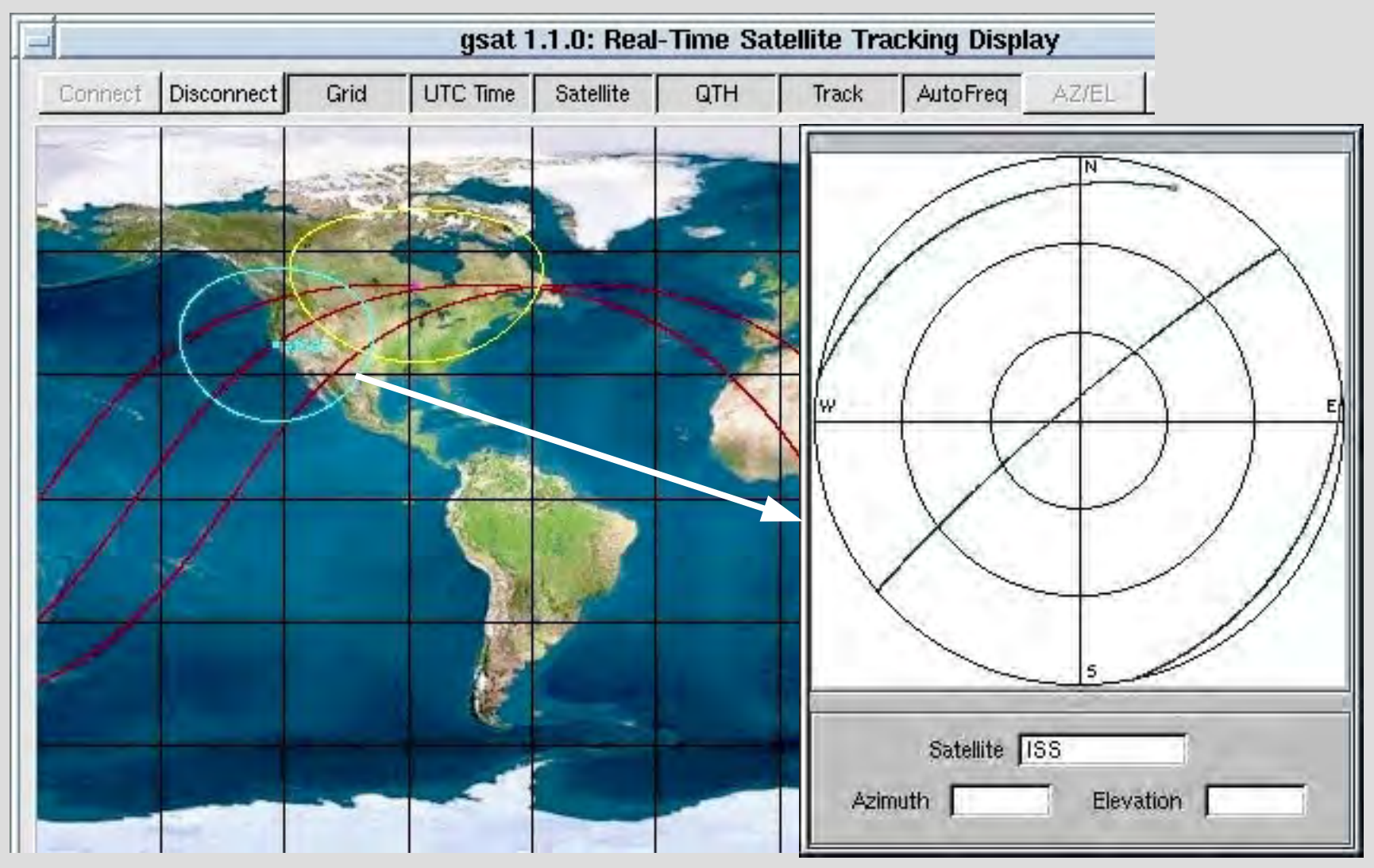

*AF6DS* 46